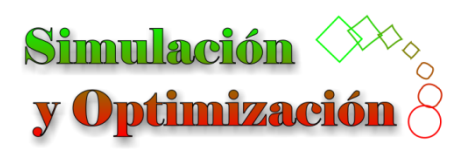

Facultad de Ingeniería de la UNJu *INTEMI - Ítalo Palanca 10* 4600 San Salvador de Jujuy - Argentina [https://virtual.unju.edu.ar](https://virtual.unju.edu.ar/)

## TRABAJO PRÁCTICO 1

- 1. Considerando la torre de destilación completa de la [Figura 1,](#page-0-0) realice las siguientes actividades:
	- a. Dé dos ejemplos de cada tipo de variables (*P*, *U*, *D*, *I*, *X*, *Y*). Para el caso de las variables *Y*, clasifíquelas en deseables y no deseables.
	- b. Seleccione dos variables que debería supervisar para asegurar la calidad del producto.
	- c. Seleccione dos variables que debería supervisar para decidir si la torre debe ser retirada para mantenimiento.
	- d. Seleccione dos variables que influencien en forma directa el costo de construcción del sistema.
	- e. Seleccione dos variables que influencien en forma directa el costo de operación del sistema.

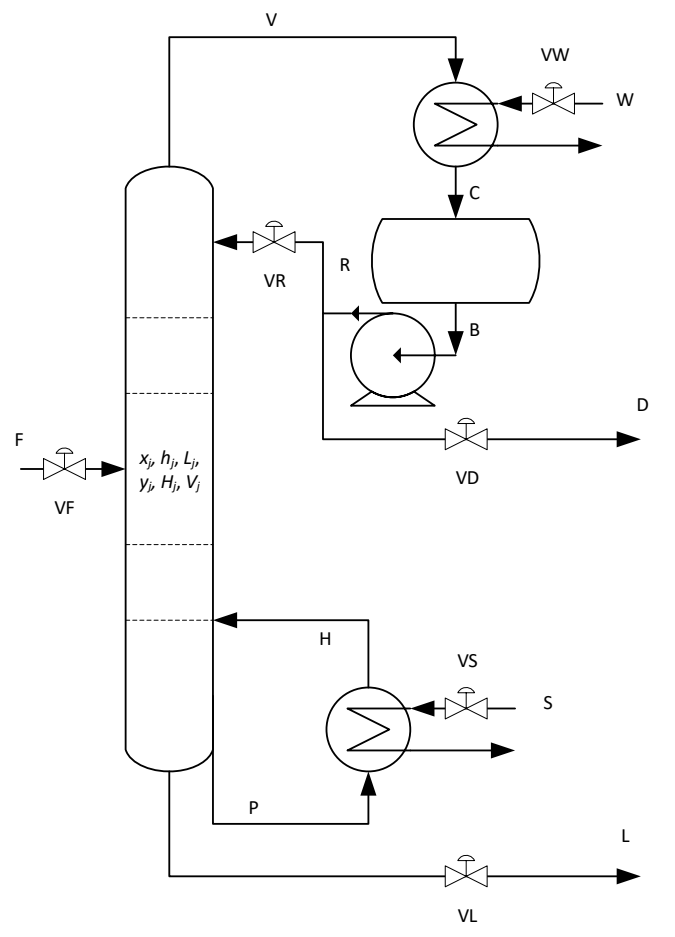

Figura 1: Torre de destilación completa

<span id="page-0-0"></span>2. Escriba las siguientes expresiones considerando el orden de precedencia de operadores:

$$
\frac{1}{\sigma\sqrt{2\pi}}e^{-\frac{(x-\mu)^2}{2\sigma^2}}\tag{1}
$$

$$
y_0 + \frac{y_1 - y_0}{x_1 - x_0} (x - x_0)
$$
 (2)

## *Simulación y Optimización. TP 1* 1

$$
\frac{F_1 C_1 + F_2 C_2 - F_3 C_3}{V}
$$
\n(3)

$$
\frac{F_1 \rho C_{\rm P} (T_1 - T) + W + Q}{V \rho C_{\rm P}} \tag{4}
$$

$$
\alpha \exp\left(-\frac{E}{R(T+460)}\right) \tag{5}
$$

$$
T_0 + (T_a - T_0) \left( 1 - \exp\left(-\frac{t}{\tau}\right) \right) \tag{6}
$$

$$
\frac{-b + \sqrt{b^2 - 4ac}}{2a} \tag{7}
$$

- 3. Analice el controlador de temperatura cuyo manual está disponible en este [link](https://www.jameco.com/Jameco/Products/ProdDS/2133261.pdf) (el manual en español está en el siguiente [link,](https://retelec.com/wp-content/uploads/2020/09/Manual_PID500-110-330.pdf) más detalles del equipo en el siguiente [video\)](https://youtu.be/PEh_sOPwNlA), y desarrolle las siguientes actividades:
	- a. Dé dos ejemplos de cada tipo de variables (*P*, *U*, *D*, *I*, *X*, *Y*). Para cada una de ellas, especifique la página del manual donde se encuentra definida.
	- b. Los parámetros del controlador se ajustan tal como muestra la [Tabla 1.](#page-1-0) La temperatura (expresada en °C) en función del tiempo (en min) es  $T(t) = 300(1 - \exp(-0.1t))$ . Grafique la evolución para 1 h de la temperatura y de la correspondiente señal de entrada del controlador (expresada en %).

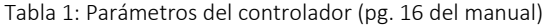

<span id="page-1-0"></span>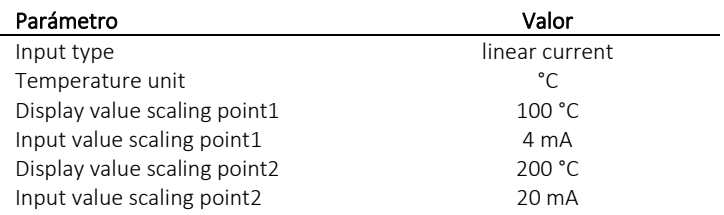

- <span id="page-1-1"></span>4. Dada la curva característica de una bomba [\(Tabla 2\)](#page-1-1), determine, con tres cifras significativas, la altura para caudales iguales a 7.2 m<sup>3</sup>/h y 12.8 m<sup>3</sup>/h empleando las siguientes alternativas:
	- a. Interpolación lineal.
	- b. Línea de tendencia con un polinomio de 2° orden. Tome cuatro cifras significativas para los coeficientes.

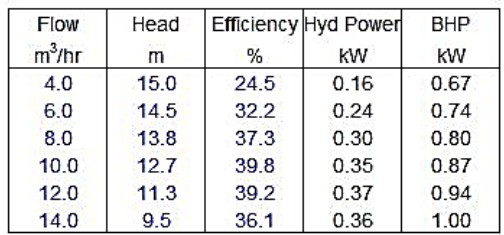

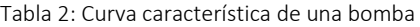

- 5. La [Tabla 3](#page-2-0) presenta la evolución de la biomasa en un biorreactor. Estime la concentración, con tres cifras significativas, para 2.7 h y 9.2 h empleando las siguientes alternativas:
	- a. Línea de tendencia con un polinomio de 3° orden. Tome cuatro cifras significativas para los coeficientes.

<span id="page-2-0"></span>b. Línea de tendencia con una función exponencial. Tome cuatro cifras significativas para los coeficientes.

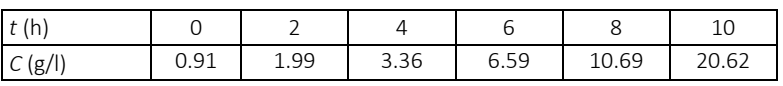

Tabla 3: Evolución de la biomasa en un biorreactor